# 途中打ち切りありの生存時間解析における例数設計法の比較

M2014SS005 水野怜奈

指導教員:松田眞一

## **1** はじめに

生存時間解析とは、人に対して観察を始めてから、死亡 などのイベントが起こるまでの時間をデータとして解析す る統計的方法である.時間は,観察をはじめてからイベン トが起こるまでの日数などを指し,イベントは死亡,再発 など任意の事象である.(Kleinbaum and Klein[3] 参照)

本研究では, R によってプログラミングを作成して, シ ミュレーションを行う. ログランク検定に対する3つの例 数設計方法 Freedman<sup>[2]</sup>, Rubinstein et al.<sup>[7]</sup>, Lakatos<sup>[4]</sup> による方法で打ち切りデータにおける例数設計を行い、ロ グランク検定での検出力を比較し,打ち切りの発生状況に よって,どの例数設計法を使用するのが適しているのかを 検討する.

#### **1.1** 先行研究について

Lakatos<sup>[5]</sup> では, Rubinstein, Freedman, Lakatos の方 法で指数モデル,比例ハザードモデル,非比例ハザードモ デルによるシミュレーションを検出力 80% で行っていた が,途中脱落による打ち切りについての研究は行われて いない. また, 高橋 [8] では, Rubinstein と Freedman の 方法については,打ち切りがある場合と打ち切りがない 場合について検出力の評価とシミュレーションは行われ たが,Lakatos の方法については,理論のみで検討がされ ていなかった.水澤・浜田 [6] では,Lakatos,Freedman, Schoenfeld の方法において指数分布,ワイブル分布,区分 指数分布の症例数設計法の比較がされていた.

#### **2** 生存時間解析について

#### **2.1** 打ち切り

打ち切りは、生存時間解析において考慮するもので、生 存時間についての情報は持っているが,正確に分からない 場合に起きる.本研究は,打ち切りありの場合を主に考え ている.(Kleinbaum and Klein[3] 参照)

- 1. 試験終了時までに,その人にイベントが起こらなかっ た場合
- 2. 試験期間の間に,その人が観察不能となった場合
- 3. 死亡原因が興味のあるイベントでない場合や他の理由 により,その人が試験から脱落した場合

とする.

## **3** ログランク検定

ログランク検定は,カプランマイヤー曲線で示される生 存データの比較のために使われる検定で,ログランク検定 の検定統計量は,群ごとの観察度数 (O) と期待度数 (E)

の差の合計を使う.

$$
O_i - E_i = \sum_{f=1}^{k} (m_{if} - e_{if})
$$
 (1)

*eif*:リスクセットにおける各群の割合と 2 群のイベン トの起こった数をかけたもの

*mif* :*i* 番目群の *f* 番目の観察期間における時間区切り のイベントの起こった数

$$
i=1,2:\mathbb{ \#}\mathbb{F}
$$

*f* = 1*,* 2*, ..., k*:観察期間における時間区切りの番号 2 群のログランク検定の場合,検定統計量は,一方の群の 「観察度数 *−* 期待度数」の合計の 2 乗を「観察度数 *−* 期待 度数」の合計の分散で割ることで求められる.*i* = 1*,* 2 で,

$$
\frac{(O_i - E_i)^2}{Var(O_i - E_i)}
$$
\n(2)

となる.(Kleinbaum and Klein[3] 参照)

## **4 Lakatos** の方法

より一般的な条件で,指数モデルに基づいた通常の検定 は一定のハザード比では適用されず,ハザード関数と比は 一定ではない.よって,ノンコンプライアンス,ラグタイ ムなど無制限の割合がある状態でログランク検定による 生存曲線の比較のための例数設計を推定する方法である. (Lakatos[4] 参照)

*Zα*:有意水準 *α* に対応する *N*(0*,* 1) の分位点

*Zβ*:検出力 1 *− β* に対応する *N*(0*,* 1) の分位点

*mh*:*h* 番目の死亡直前の実験群のリスク集合の大きさ *nh*:*h* 番目の死亡直前の対照群のリスク集合の大きさ

*Wh*:Tarone-Ware の重み

*Pjik*:*i* 番目区間の *k* 番目の死亡直前の *j* 群のハザード *ϕik*:*i* 番目区間の *k* 番目の死亡直前の 2 群のリスク集 合の大きさの比

*θik*:*i* 番目区間の *k* 番目の死亡直前の 2 群のハザード比

まず,*B* 等区間で試験期間を分割し,*i* 番目の区間での 死亡数が *d<sup>i</sup>* である場合,両群の総死亡数 *d* は,

$$
d = \sum_{i=1}^{B} d_i
$$

となり,また,

$$
\phi_{ik} = \frac{m_h}{n_h}, \ \theta_{ik} = \frac{P_{1ik}}{P_{2ik}}
$$

と定義し,*i* 番目区間での死亡数が全体の死亡数のどれだ けの割合になるかを

$$
\rho_i = \frac{d_i}{d}
$$

とする.

ログランク統計量である Tarone-Ware 統計量を使い, その期待値は,ハザード関数の形について仮定していない ので、局所的に条件を固定し、近似値は,

$$
E = \frac{\sum_{i=1}^{B} \sum_{k=1}^{d_i} W_{ik} \left( \frac{\phi_{ik}\theta_{ik}}{1 + \phi_{ik}\theta_{ik}} - \frac{\phi_{ik}}{1 + \phi_{ik}} \right)}{\left[ \sum_{i=1}^{B} \sum_{k=1}^{d_i} \frac{W_{ik}^2 \phi_{ik}}{(1 + \phi_{ik})^2} \right]^{\frac{1}{2}}}
$$
(3)

となり,すべての *i* と *k* において,*Wik* = 1 のときに得ら れる.また,この統計量は *N*(*E,* 1) として扱うことで,

$$
E = Z_{\alpha/2} + Z_{\beta} \tag{4}
$$

をもつ.

すべての *i, k* において,*ϕik*≡ *ϕi*と *Wik*≡ *W<sup>i</sup>* と仮定し,

$$
e(D) = \frac{\sum_{i=1}^{B} W_i \rho_i \gamma_i}{\left(\sum_{i=1}^{B} W_i^2 \rho_i \eta_i\right)^{\frac{1}{2}}}
$$
(5)

$$
\gamma_i = \frac{\phi_i \theta_i}{1 + \phi_i \theta_i} - \frac{\phi_i}{1 + \phi_i}, \ \eta_i = \frac{\phi_i}{(1 + \phi_i)^2}
$$

とおくと,式 (3) は,

$$
E = e(D)\sqrt{d} \tag{6}
$$

となる.*d* において,式 (4),(6) を解くと,

$$
\sqrt{d} = \frac{(Z_{\alpha/2} + Z_{\beta})}{e(D)}
$$

となり,

$$
d = \frac{[Z_{\alpha/2}(\sum_{i=1}^{B} W_i^2 \rho_i \eta_i)^{\frac{1}{2}} + Z_{\beta}(\sum_{i=1}^{B} W_i^2 \rho_i \eta_i)^{\frac{1}{2}}]^2}{(\sum_{i=1}^{B} W_i \rho_i \gamma_i)^2} (7)
$$

が与えられ,必要例数 *N* は,

$$
N = \frac{2d}{(P_c + P_e)}\tag{8}
$$

のように,実験群と対照群の累積死亡率 *Pe*,*P<sup>c</sup>* を使って 得られ,打ち切りがある場合は Freedman の方法の同様に 脱落率 *w* を用いて,

$$
N = \frac{2d}{(P_c + P_e)} \cdot \frac{1}{1 - w}
$$
 (9)

とする.

## **5 Freedman** の方法

Freedman の方法は, Freedman[2] および臨床試験ハン ドブック [9] を参照のこと.

## **6 Rubinstein** の方法

与えられた有意水準,死亡ハザード率,発生率,追跡期 間とフォローアップによる損失において,期待される統計 的検出力を保証するために必要とされる臨床試験の長さを 計算するための方法である.(Rubinstein et al.[7] 参照)

必要とされる臨床試験の長さ *T* 年の間,患者はポアソン 過程に従い,単位時間あたりの患者数 *n* が参加することに よって,必要例数 *N* は,

$$
N = nT \tag{10}
$$

と求めることができる.

#### **7** 打ち切りなしの場合のシミュレーション

*α* = 0*.*05 と *β* = 0*.*1*,* 0*.*2 と設定し,*θ* = (1*.*33,1*.*5,2*.*0 ,3*.*0),試験期間は 1 年という条件でシミュレーションを 行い, Lakatos, Freedman, Rubinstein の方法で例数設計 を行う.このシミュレーションは,必要例数を求めるため に真値となる生存率の引数を与えて,ランダムに生存時間 データを与えて必要例数を計算し繰り返す。よって、デー タによる結果がどのような分布となるかを得ることがで きる. また、繰り返す際に、Lakatos の方法では試験期間 を分割し,区間ごとの死亡数と生存数が必要であるので, 行列を作成している. Freedman と Rubinstein の方法は, 行列から得られる総生存数から生存率を求めている.

まず,シミュレーションで用いる *θ* における実験群と対 照群それぞれの生存率 P1, P2 を定義する. (表 1 参照)

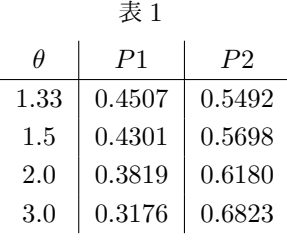

*β* = 0*.*1 のときの 3 つの方法の *θ* = (1*.*33,1*.*5,2*.*0,3*.*0) のときのそれぞれ平均値,中央値,真値の結果を表 2,表 3,表 4 に示す.

表 2 Lakatos の方法の結果

| H    | 平均值      | 中央値    | 真値     |
|------|----------|--------|--------|
| 1.33 | 481364.4 | 1210.5 | 1207.2 |
| 1.5  | 5482280  | 596.1  | 597.8  |
| 2.0  | 243.1    | 207.0  | 207.8  |
| 3.0  | 90.6     | 85.8   | 86.0   |

## **8** 打ち切りありの場合のシミュレーション

打ち切りなしの場合と同様の条件でシミュレーション を行い,3 つの方法で打ち切りデータにおける例数設計を 行う. 打ち切りなしの場合のシミュレーションと異なる点

表 3 Freedman の方法の結果

| Ĥ    | 平均值    | 中央値    | 真値     |
|------|--------|--------|--------|
| 1.33 | 9019.1 | 1020.1 | 1047.6 |
| 1.5  | 1973.7 | 523.6  | 523.3  |
| 2.0  | 221.0  | 190.3  | 189.1  |
| 3.0  | 88.0   | 83.8   | 84.0   |

表 4 Rubinstein の方法の結果

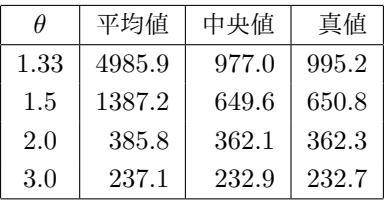

は,Lakatos の方法で用いられる行列で,区間ごとの死亡 数と生存数に加えて,脱落率による打ち切りありの列を追 加し,打ち切りがあった数を求める.その後の計算は,打 ち切りなしと同様にそれぞれの例数設計法のプログラミン グ内によって必要例数を求めることができる.

脱落率を区間ごとに変えて,3 つの方法についての結果 を述べる.w1 は実験群の脱落率,w2 は対照群の脱落率と する.

- *•* パターン 1(均一型): w1 と w2 が (0.03,0.03,0.03,0.03,0.03) のとき
- パターン 2(偏り型): w1 が (0.08,0.08,0.08,0.08,0.08), w2 が (0.03,0.03,0.03,0.03,0.03) のとき
- *•* パターン 3(漸増型): w1 と w2 が (0.01,0.03,0.05,0.07,0.09) のとき
- *•* パターン 4(ジグザグ型): w1 と w2 が (0.03,0.08,0.03,0.08,0.03) のとき

*β* = 0*.*1 のときの 3 つの方法の必要例数の真値を比較し たものを表 5,表 6,表 7,表 8 に示す.

|            | 1.33   | 1.5   | 2.0   | 3.0   |
|------------|--------|-------|-------|-------|
| Lakatos    | 1230.2 | 612.1 | 212.5 | 87.8  |
| Freedman   | 1080.0 | 541.6 | 194.9 | 86.6  |
| Rubinstein | 1007.1 | 656.1 | 363.9 | 233.4 |

表 5 パターン 1(均一型) のときの必要例数の真値

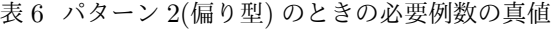

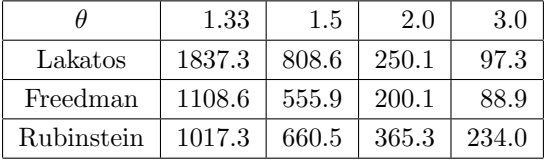

表 7 パターン 3(漸増型) のときの必要例数の真値

| Ĥ          | 1.33   | 1.5   | 2.0   | 3.0   |
|------------|--------|-------|-------|-------|
| Lakatos    | 1244.6 | 619.2 | 214.9 | 88.8  |
| Freedman   | 1102.7 | 553.0 | 199.0 | 88.4  |
| Rubinstein | 1015.2 | 659.6 | 365.0 | 233.9 |

表 8 パターン 4(ジグザグ型) のときの必要例数の真値

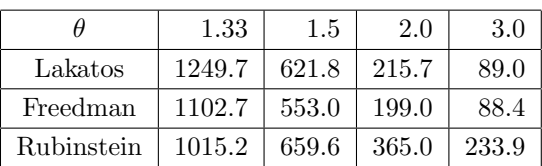

# **9** 検証

#### **9.1** 打ち切りなしの場合の検出力

表 2,表 3,表 4 に示した必要例数を用いて、シミュレー ションより得られた検出力を示している.*β* = 0*.*1 のと き,表 9 より,*θ* = 1*.*33 のときは,どの例数設計法も検 出力 90% に近いことが分かる.しかし,どの例数設計法 も *θ* = 1*.*33 より大きくなると,想定した検出力よりも離 れていることが分かる.Rubinstein の方法は検出力 90% が保てていない.また,Lakatos の方法は少し過剰に評価 されている.Freedman の方法が検出力 90% に近い値を とっているので,打ち切りなしの場合,今回の実験では Freedman の方法が優れていると思われる.

表 9 打ち切りなしの場合の検出力

|            | 1.33   | 1.5    | 2.0    | 3.0     |
|------------|--------|--------|--------|---------|
| Lakatos    | 0.9397 | 0.9408 | 0.9357 | 0.94449 |
| Freedman   | 0.903  | 0.906  | 0.9166 | 0.9411  |
| Rubinstein | 0.8876 | 0.9582 | 0.996  | 0.9999  |

#### **9.2** 打ち切りありの場合の検出力

表 5,表 6,表 7,表 8 に示した必要例数を用いて, シミュ レーションより得られた検出力を示している.*β* = 0*.*1 の とき,表 10,表 12,表 13 より,打ち切りなしと同様,  $\theta$  = 1.33 のときは, どの例数設計法も検出力 90% に近い ことが分かる. また, Lakatos の方法は少し過剰に評価さ れており, Rubinstein の方法に関しては検出力 90% が保 てていない.パターン 1,パターン 3,パターン 4 のとき, Freedman の方法が優れていると思われる.

しかし,表 11 だけは,先に述べた結果とは異なった. Freedman, Rubinstein の方法は想定した検出力より, か なり離れていると分かる.その点,Lakatos の方法が検出 力 90% に近い値をとり,安定していた.しかし,*θ* = 1*.*33 より大きくなると,想定した検出力よりも離れているので 注意が必要である. Freedman の方法は,  $\theta = 1.33$  より大 きくなると,想定した検出力に近くなり,Rubinstein の 方法に関しては検出力 90% が保てていない。実験群だけ 偏って大きくした脱落率にも Lakatos の方法は安定して検 出力 90% を得られた.

表 10 パターン 1(均一型) のときの検出力

| H          | 1.33   | 1.5    | 2.0    | 3.0    |
|------------|--------|--------|--------|--------|
| Lakatos    | 0.9353 | 0.9329 | 0.9357 | 0.9388 |
| Freedman   | 0.9008 | 0.9017 | 0.9154 | 0.9388 |
| Rubinstein | 0.88   | 0.9452 | 0.9952 | 0.9999 |

表 11 パターン 2(偏り型) のときの検出力

| H          | 1.33   | $1.5\,$ | 2.0    | 3.0    |
|------------|--------|---------|--------|--------|
| Lakatos    | 0.927  | 0.9301  | 0.9355 | 0.9399 |
| Freedman   | 0.7575 | 0.8187  | 0.8772 | 0.9166 |
| Rubinstein | 0.7202 | 0.8763  | 0.9869 | 0.9997 |

表 12 パターン 3(漸増型) のときの検出力

| θ          | 1.33   | 1.5    | 2.0    | 3.0    |
|------------|--------|--------|--------|--------|
| Lakatos    | 0.9332 | 0.9365 | 0.9403 | 0.9387 |
| Freedman   | 0.9058 | 0.9075 | 0.9255 | 0.9387 |
| Rubinstein | 0.8803 | 0.9513 | 0.9959 | 0.9998 |

表 13 パターン 4(ジグザグ型) のときの検出力

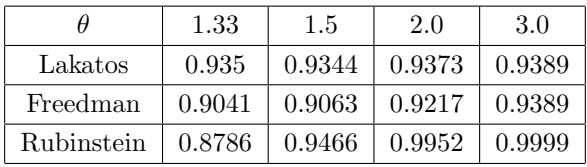

## **10** 考察

まず、必要例数についてに述べる. 本研究は、指数分布 の下で例数設計を行った.打ち切りなしの場合と打ち切 りがある場合も *θ* = 1*.*33*,* 1*.*5 のとき,どの例数設計法に 関しても外れ値があるため,中央値と真値に比べて平均値 が大きくなっていることが分かった.また, Freedman と Rubinstein の方法は、脱落率を変化させても必要例数の 真値にはあまり差がなかった.Lakatos の方法も真値はパ ターン 2 以外は差がなかった.これは全体の脱落率が 0.1 より小さいので,関係があるのではないかと考えられる.

次に検出力について述べる.本研究では,打ち切りなし の場合では Freedman の方法が想定した検出力に 1 番近い 値を取っているので優れていると考えられる. 打ち切りが ある場合も Freedman の方法が想定した検出力に近い値を 取っているが,Lakatos の方法のみが *θ* と脱落率を変えた どのパターンでも検出力 90% を得ている. 本研究は、指 数分布の下で区間ごとに脱落率を変化させているため、打

ち切りがあった人を区間ごとに計算して求めている。よっ て,打ち切りの発生状況においては,Lakatos の方法が脱 落率に応じた適切な例数を求めることができるため,優れ ているのではないかと考えられる.また,Rubinstein の 方法は臨床試験の長さを計算する方法であり,直接例数を 求める例数設計法ではない.Freedman と Lakatos の方法 は,患者の試験期間の最初から打ち切りがあるまでの時間 を観察できる.しかし,Rubinstein の方法は試験期間内で あれば,途中から参加することができるので,途中から参 加した患者に関しては,その時点から観察しているため必 要例数が増えてしまい,区間ごとの脱落率によって計算し ている本研究では,うまく検出力が保たれておらず,今回 はあまり精度は高くないと考えられる.

## **11** おわりに

Lakatos の方法の必要例数を求めるプログラムの作成に 多く時間を割いてしまったため,本研究では,指数分布で しか3つの例数設計法を比較することができなかった. 今 後,他の分布についても実験を行いたい.また,本研究以 外の例数設計法との比較を行いたいと思った.

### 参考文献

- [1] Armitage, P., Berry, G. (椿美智子·椿広計訳), 医学 研究のための統計的方法,サイエンティスト社, 2001.
- [2] Freedman, L.S. 'Tables of the number of patients required in clinical trials using the log-rank test', Statistics in Medicine, **1**, 121-129, 1982.
- [3] Kleinbaum, D. G. and Klein, M.(神田英一郎・藤井 朋子訳),エモリー大学クラインバウム教授の生存時 問解析,サイエンティスト社, 2015.
- [4] Lakatos, E. 'Sample sizes based on the log-lank statistic in complex clinical trials', Biometrics, **44**, 229-241, 1998.
- [5] Lakatos, E., Gordon Lan, K.K. 'A comparison of sample size methods for the logrank statistic', Statistics in Medicine, **11**, 179-191, 1992.
- [6] 水澤純基・浜田知久馬,生存時間解析における症例数設 計方法の性能比較, SAS ユーザー総会 論文集, 19-20, 2008.
- [7] Rubinstein, L.V., Gail, M.H., and Santner, T.J. 'Planning the duration of a comparative clinical trial with loss to follow-up and a period of continued observaton', Journal of Chronic Diseases, **34**, 469-479, 1981.
- [8] 高橋友弥,2 つの生存関数の比較に必要なサンプルサ イズ,南山大学大学院数理情報研究科修士論文,2010.
- [9] 丹後俊郎・上坂浩之 編,臨床試験ハンドブック –デザ インと統計解析–, 朝倉書店, 2006.